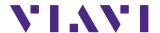

# **SmartClass<sup>™</sup> TPS**

# **Broadband DSL Test Instrument**

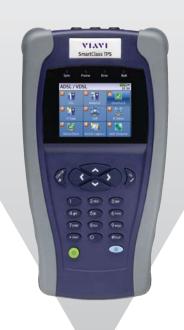

The Viavi Solutions® SmartClass TPS handheld test instrument helps field technicians roll out broadband access networks and services, delivering a pristine copper access infrastructure that can support triple-play services and meet critical quality-of-service (QoS) and quality-of-experience (QoE) requirements.

This all-in-one tool can test copper, fiber, asymmetrical, and very-high-speed digital subscriber lines (ADSL2+/VDSL2 annex A and B, bonding, vectoring), WiFi, coax and HPNA networks, internet protocol (IP) data, voice over IP (VoIP), and IP video with straightforward pass/fail results and detailed analyses of physical and application-layer-related problems.

To ensure that installation and repair jobs have been completed successfully, the SmartClass TPS verifies the access copper loop's physical health, digital subscriber line (DSL) performance, QoS/QoE of triple-play services, and home distribution networks. In addition, the CableCheck and OneCheck automated test suites improve technician efficiency by simplifying test configurations and results, cutting test times by more than half. The Android™ mobile app expands this efficiency, enabling mobile integration. Overall, with SmartClass TPS, operators and service providers can locate and repair faults more quickly to confidently guarantee service quality.

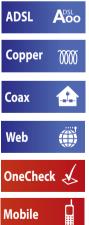

StrataSync -

Voo

**VDSL** 

#### **Key Benefits**

- Reduce repeat faults, save money with comprehensive testing in an all-in-one tool
- Cut test times in half for xDSL and tripleplay services with OneCheck™
- Avoid the complexity of copper testing with one-button CableCheck™
- Save time using SmartlDs™ to troubleshoot an entire multipoint coax network in one test
- Improve overall technician efficiency with mobile apps and simplified, one-button testing

#### **Key Features**

- Tests ADSL2+/VDSL2 (annex A and B) including bonded and vectored pairs, broadband services (data, VoIP, and IP video), copper, POTS, fiber, WiFi, and coax/HPNA
- · Web browser
- Supports WiFi
- OneCheck automates all ADSL2+/VDSL2, data, VoIP, and IP video tests and reports all key quality metrics
- CableCheck verifies copper-pair health with balance testing and ground checks
- Mobile App for Android phones/tablets (Android app) provides remote control, job management, and technical support content, including tutorials
- StrataSync™ cloud-enabled architecture provides easy asset and test data management

# All-in-One Design

With the advent of cloud-based applications and always-on, alwaysconnected smartphones and tablets, service providers have high expectations for seamless integration between their devices and the back office.

SmartClass TPS design highlights include:

| SmartClass<br>TPS Feature      | What It Does                                                                                                    | Why It Is Needed                                                                                                |
|--------------------------------|----------------------------------------------------------------------------------------------------|----------------------------------------------------------------------------------------------------|
| All-in-one<br>hardware         | Enables tests for all<br>DSL, Copper (optional),<br>and all triple-play/<br>HPNA services, as well<br>as coax and fiber (with<br>accessories) | Complete test set<br>for broadband DSL<br>maintenance                                                           |
| 2-DSL variant<br>hardware      | HW1 supports DSL<br>bonding; HW2 supports<br>ADSL annexB; both<br>support vectoring and<br>DSL RTX (G.INP)                                    | More flexibility to fit local DSL standards                                                                     |
| Remote<br>software<br>upgrades | Software can be enhanced and upgraded in the field                                                                                            | Keeps hardware<br>updated with the<br>latest best-practice<br>applications                                      |
| WiFi<br>connectivity           | Optional wireless connectivity                                                                                                    | Easy communication<br>with mobile devices,<br>WiFi testing and<br>triple-play test<br>through WiFi<br>interface |
| OneCheck                       | Automated Viavi suite of tests, many with pass/fail results                                                                                   | Leverages best<br>practices to make<br>complex tasks easy                                                       |
| StrataSync                     | Cloud-based solution<br>manages Viavi<br>instrument assets and<br>field data results                                                          | Plug-and-play back-<br>office integration                                                                       |

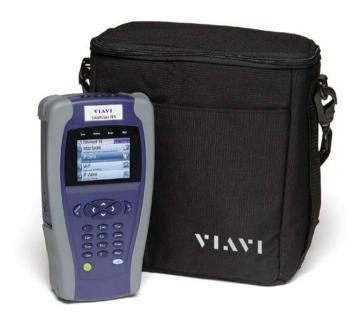

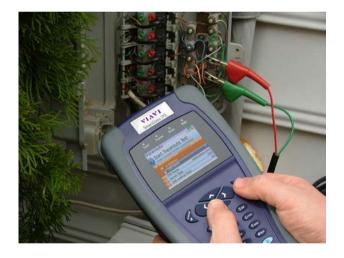

# ADSL2+/VDSL2

A common DSL sync test is performed with every dispatch because it is essential to helping field technicians understand DSL link quality (bandwidth rates, margins, errors, and likelihood for errors). This same test also helps determine whether issues are coming from the equipment (CPE or DSLAM ports) or from the profile settings.

SmartClass TPS supports ADSL/2/2+ Annex A and Annex B, and VDSL2 on single-line (up to 30a). It also supports DSL physical layer retransmission (G.INP). The table below shows the typical tests technicians are required to perform:

| DSL Test                | What It Does                                                                                                 | Why It Is Needed                                                                                                    |
|-------------------------|----------------------------------------------------------------------------------------------------|----------------------------------------------------------------------------------------------------|
| Synchronization test    | Synchronization in auto mode or with a dedicated profile                                                     | Connection and provisioning problems                                                                                                    |
| Profile                 | Current profile set                                                                                          | Mismatch between<br>DSLAM profile, CPE<br>settings, and customer's<br>expectations                                                           |
| Margins and attenuation | SNR ratio<br>margins and loop<br>attenuations                                                                | Copper loops are exposed to external noise. Adequate noise margins maintain DSL connection quality. Higher attenuation results in lower SNR. |
| DSL errors              | CRC, FEC, LOS, LOF,<br>and LOP                                                                               | DSL errors will transfer to application layers such as IP video                                                                              |
| DSL RTX (G.INP)         | DSL retransmission:<br>status, retransmitted<br>DTUs, corrected<br>DTUs, uncorrected<br>DTUs, INP REIN       | DSL RTX support to<br>match CPE and statistics<br>to highlight DSL lines<br>at risk, already using<br>retransmission                         |
| BPT graph               | Number of BPT identifies disturbers/interferers                                                              | Number of BPT identifies disturbers/interferers.                                                                                             |
| Hlog graph              | Loop attenuation<br>component of the<br>channel transfer<br>function (during<br>the modem training<br>phase) | Can detect bridged taps,<br>degraded contacts, and<br>bad joints                                                                             |
| QLN graph               | External noise floor of the DSL line                                                                         | Shows frequency of potential disturbers/ interferers on the DSL line                                                                         |

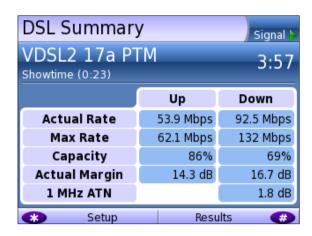

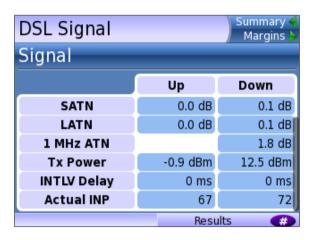

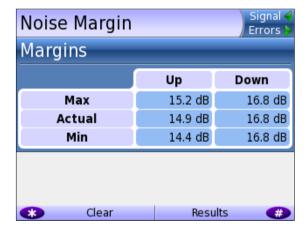

# Copper

The SmartClass TPS provides an automatic one-button CableCheck function with pass/fail results for important copper test parameters, even in environments that produce a high level of noise and interference. The CableCheck test sequence lets users secure accurate test results and identify obvious copper faults, such as poor connections or copper loops that are too long, with minimal training.

Basic tests required in today's copper network include:

| Copper Test                      | What it Tests                                                                            | Why it is Needed                                                                              |
|----------------------------------|------------------------------------------------------------------------------------------|-----------------------------------------------------------------------------------------------|
| Digital volt-ohm<br>meter (DVOM) | DC/AC voltage,<br>loop current,<br>loop resistance,<br>distance-to-short,<br>and leakage | Overall copper<br>health, risk of no DSL<br>synchronization                                   |
| Opens                            | Capacitance and loop length                                                              | Cable damage, to<br>determine if loop length<br>is acceptable for DSL                         |
| Balance                          | Longitudinal<br>balance, resistive<br>balance, capacitive<br>balance                     | Robustness against<br>noise, otherwise reduced<br>bits per tone                               |
| Load coil                        | Presence of load coils and location                                                      | Load coils act as low-<br>pass filters and must<br>be removed for DSL to<br>function properly |

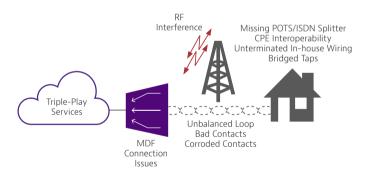

The SmartClass TPS CableCheck script automates copper qualification with a single-ended line test (SELT) and pass/fail results to simplify copper testing.

# Hlog

Copper loops that perform well for ADSL2+ may fail dramatically with full VDSL2 performance. Short bridged taps (between 2 – 50 m/5 – 150 ft) located in homes can degrade VDSL2 data rates significantly.

The graphical Hlog diagnostic mode on the SmartClass TPS easily detects bridged taps, including their approximate length and frequency area of interference. A bridged tap causes a dip on the Hlog graph, which represents the attenuation per frequency of the line. The Hlog data is assessed during the DSL training phase.

Removing bridged tap faults lets operators provide more reliable DSL lines with higher data rates. Also, it is easy to recheck with Hlog to ensure that the dip has been removed: meaning no more bridged tap.

| DSL<br>Test | What it Tests                                                                                             | Why it is Needed                                                |
|-------------|----------------------------------------------------------------------------------------------------|-----------------------------------------------------------------|
| Hlog        | Loop attenuation<br>component of the<br>channel transfer function<br>(during the modem<br>training phase) | Can detect bridged taps,<br>degraded contacts and bad<br>joints |

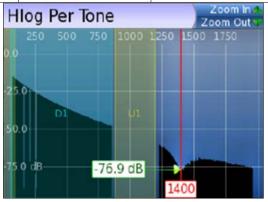

A bridged tap causes a dip on the Hlog graph; this example shows a bridged tap length of approximately 8 m

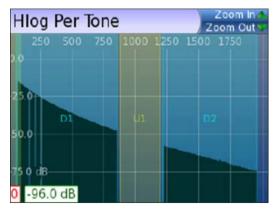

No more bridged tap

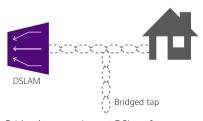

Bridged taps can impact DSL performance

# **OneCheck**

OneCheck is a fully automated, single-button application that tests with clear pass/fail results, data throughput, VoIP, and video over DSL, Ethernet, or WiFi.

This application lets technicians overcome the complexity of testing all technologies simultaneously. OneCheck significantly reduces test times and lets technicians test all services with minimal training. Consistently following test methods and procedures, operators also reduce working CPE swap outs, second customer visits to solve problems, and repeats; all services are checked before closing a job. OneCheck results also provide insightful test data from the field which can help improve network design and overall QoS.

| Test                           | What it tests                                                                                                    | Why is it needed?                                                                                                    |
|--------------------------------|----------------------------------------------------------------------------------------------------|----------------------------------------------------------------------------------------------------|
| Physical<br>link*              | DSL with pass/fail on<br>connection rate, maximum<br>rate, noise margin, and<br>attenuation                                                                                                    | High data rates achieved with VDSL and/or DSL bonding are more susceptible to impairments due to a higher transmission frequency range and complex protocols. Good data, VoIP, and video services QoS require a pristine physical link. |
| Network<br>authenti-<br>cation | Network authentication<br>using IPoE/IPoE6 or PPPoE,<br>with user login status<br>information                                                                                                    | Certifying the network during customer service turn-up.                                                                                                    |
| IP ping                        | Connectivity and delay time<br>through the network with<br>pass/fail results for receiving<br>a successful ping reply<br>within set timing thresholds<br>(average or maximum ping<br>time)                   | Network delay is crucial,<br>especially with high-<br>interaction applications<br>such as gaming.                                                                                                    |
| File upload                    | File upload rates using FTP<br>or HTTP protocol with pass/<br>fail results for targeted rates                                                                                                    | DSL profile parameters,<br>such as impulse noise<br>protection (INP) and delay<br>and network aggregation<br>issues, determine user-<br>experienced data speeds.                                                                        |
| File<br>download               | File download rate using<br>FTP or HTTP protocol with<br>pass/fail results for targeted<br>rates                                                                                                    | DSL profile parameters,<br>such as INP and delay<br>and network aggregation<br>issues, determine user-<br>experienced data speeds.                                                                                                    |
| Video                          | Verifies that all video<br>channels based on a loaded<br>channel list are available and<br>perform according to QoS<br>thresholds (latency, jitter,<br>loss) with pass/fail results                          | Verify video channel availability and quality to meet customer expectations.                                                                                                    |
| VoIP                           | Registration at the gateway<br>by placing an automated or<br>manual call with call quality<br>according to QoS thresholds<br>(loss, jitter, delay) with pass/<br>fail results and includes an<br>MOS result. | Ensure that service setup<br>and provisioning match<br>the customer profile. Verify<br>connectivity beyond the<br>signaling gateway and<br>ensure user-perceived<br>premium call quality.                                               |

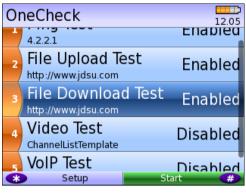

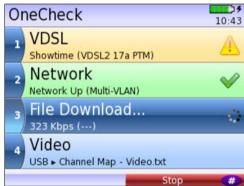

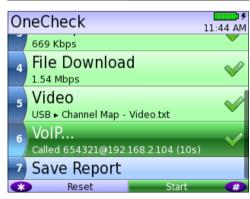

Technicians can choose which OneCheck tests to run, stop, resume, reset, and receive clear pass/fail results in CSV, HTML, or PDF file format.

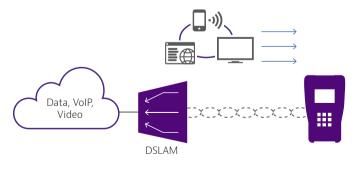

SmartClass TPS OneCheck automates DSL, data, VoIP, and video testing with pass/fail results to significantly reduce test time.

# IP Video

The SmartClass TPS can test multiple standard- (SDTV) and high-definition television (HDTV) streams regardless of compression format (Motion Picture Experts Group 2 [MPEG-2], MPEG-4p10/H.264 or VC-1, and others) and automatically detects the stream type with the Broadcast Auto feature.

The SmartClass TPS IP Video application allows for termination of the IP video stream anywhere in the access network using the DSL, Ethernet terminal equipment (TE), or WiFi interface. The SmartClass TPS Monitor and Through mode also helps users identify faulty equipment.

Key performance indicators for real-time protocol (RTP), the correlation to DSL errors, along with an optional video mean opinion score (VMOS) test enables the SmartClass TPS to truly measure network QoS and QoE.

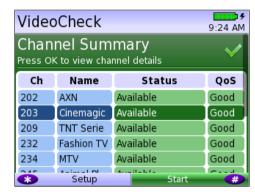

The SmartClass TPS VideoCheck channel summary shows each channel's availability as well as the QoS.

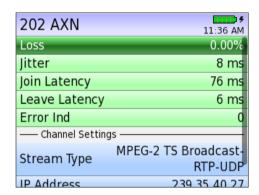

Detailed QoS results for each channel tested in the SmartClass TPS VideoCheck

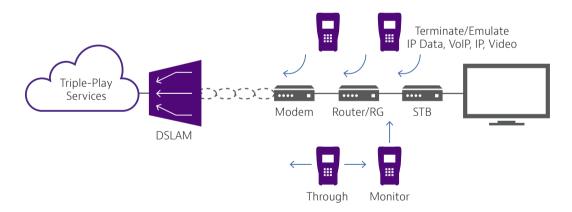

Through, Monitor, and Emulation modes

# **VoIP**

The SmartClass TPS is the ideal test tool to quickly place VoIP calls and verify QoS via mean opinion score (MOS) values.

A DSL, Ethernet TE, or WiFi interface allows for testing VoIP anywhere in the access network, replacing either the DSL modem, VoIP phone, or both. The SmartClass TPS also includes an Auto Answer mode in which the unit automatically responds to an incoming call.

Viavi provides a wide range of signaling protocols including SIP, H.323, MGCP and SCCP, and voice decoding (G.711, G.722, G.723, G.726, and G.729).

| Typical VoIP | tests that toda | y's field technicians | require include: |
|--------------|-----------------|-----------------------|------------------|
|              |                 |                       |                  |

| VoIP Test                                      | What it Tests                                                                     | Why it is Needed                                                                                  |
|------------------------------------------------|-----------------------------------------------------------------------------------|---------------------------------------------------------------------------------------------------|
| Service setup/<br>provisioning                 | Registration with<br>gateway: SIP,<br>H.323, MGCP, SCCP                           | User setup and server availability. VoIP clients and servers allow complex setups.                |
| Connectivity<br>beyond<br>signaling<br>gateway | Placing test<br>calls on and off<br>network                                       | Call connection from VoIP-<br>to-VoIP and VoIP-to-Public<br>Switched Telephone Network<br>(PSTN). |
| Call quality                                   | MOS, near- and<br>far-end QoS with<br>packet loss, jitter,<br>delay, and R-Factor | Tests how VoIP calls are transferred through the network and received at the customer premises.   |

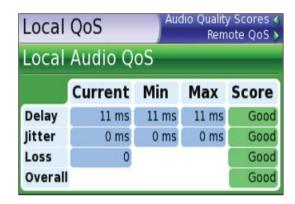

VoIP Audio QoS screen

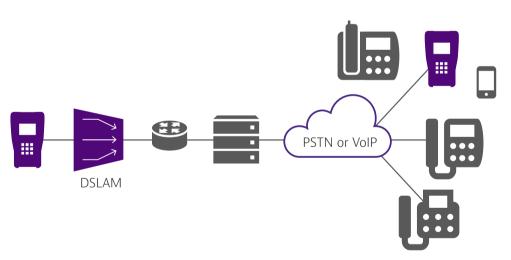

The SmartClass TPS tests VoIP throughout the IP network registration with gateway, test calls on and off the network, and measures near- and far-end IP QoS and MoS.

# WiFi

The use of wireless devices and wireless networks is becoming a common part of every household. With the addition of WiFi in the SmartClass TPS, technicians are equipped with wireless 802.11b/g/n (2.4 GHz) testing capability to show the signal strength, service set identification (SSID), configured channel, security, MAC address, and 802.11 protocol at the test location of each wireless 802.11b/g/n network in the area. It also indicates whether a network is secure or vulnerable to security threats. This capability lets technicians properly set up the subscriber's network to find optimal wireless router placement and troubleshoot wireless connectivity or issues with web-surfing speed.

SmartClass TPS WiFi tests and configurations include:

| WiFi Tests                         | What it Tests                                                                                                    | Why it is Needed                                                                                                    |
|------------------------------------|----------------------------------------------------------------------------------------------------|----------------------------------------------------------------------------------------------------|
| WiFi Scan                          | WiFi access point<br>(AP) station scan                                                                                                    | Discover potential interfering<br>networks (which could cause<br>slow surfing/data transfer<br>speeds), and locate weak<br>spots in the WiFi signal to<br>suggest a better location of<br>the router |
| WiFi<br>Network                    | Connect SC-TPS<br>wirelessly to a WiFi<br>AP as an endpoint                                                                                | Understand wireless<br>network quality by viewing<br>connection statistics or<br>running tests such as<br>OneCheck, IP Data, and Web<br>Browser                                                      |
| WiFi AP                            | Connect SC-TPS via<br>Ethernet cable to a<br>router or residential<br>gateway to<br>configure as a WiFi<br>AP (Ethernet bridge<br>to WiFi) | Verify internet connectivity,<br>configure CPE, and run tests<br>from mobile devices                                                                                                    |
| DSL Bridge<br>to WiFi              | After normal DSL<br>synchronization,<br>then can enable SC-<br>TPS as WiFi AP (DSL<br>bridge to WiFi)                                      | Verify internet connectivity<br>and run tests from mobile<br>devices                                                                                                    |
| Remote<br>Access WiFi<br>Interface | Enable SC-TPS for wireless remote access                                                                                                   | Use the Viavi mobile device application to remotely control the SC-TPS to improve efficiency                                                                                                    |

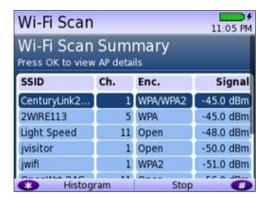

WiFi scan summary

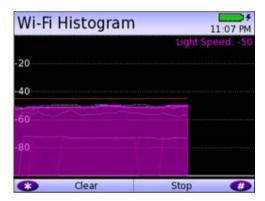

WiFi histogram

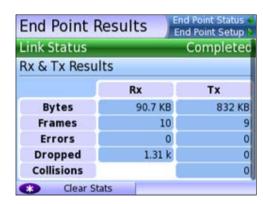

Endpoint results

### Coax

SmartID test mode is a standard feature in SmartClass TPS meters with hardware type of "CPU Gen 2" or later, which was released with software version 3.0.5. The SmartID test works with optional SmartID coax probes to quickly display and certify subscriber coax topology. It identifies and locates physical-layer impairments that affect both triple-play and multiroom DVR services which use HPNA communication.

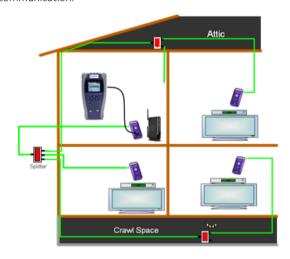

Coax home network under test with SmartIDs

Testing with a SmartID probe at each outlet that will supply customer premise equipment (CPE), such as a set-top box (STB) or residential gateway (RG), lets a technician verify that each coax path can handle all planned services.

The SmartID system saves troubleshooting time by showing technicians impairment locations immediately. Technicians don't have to repeatedly segment the network, make a change, and then retest. Often, when technicians determine that a coax cable is faulty, they simply replace it when it could be easily fixed. Time and money wasted to re-run, bury, or hang a new drop adds up quickly. SmartIDs provide information to the technicians so they can determine whether they can quickly fix the drop, need to replace it with a new one, or use an alternative means to supply service to the desired location.

Drilling down, the technician can determine exactly how far the impairment is from the outlet, simplifying and speeding the process of locating and fixing the problem. SmartID probes are available in kits that let a technician test the whole home network in one test that typically takes less than 2 minutes.

After completing physical-layer testing with SmartIDs, a technician can verify the coax network with the CPE using the HPNA Test.

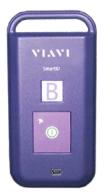

SmartID coax probe

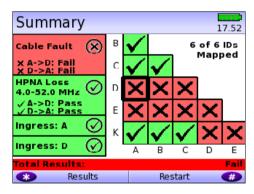

SmartID test summary results screen

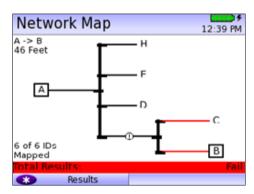

SmartID network map screen

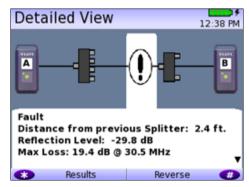

SmartID detailed view screen

### **HPNA**

HPNA, a technology standard developed by the Home Phoneline Network Alliance (HomePNA™), builds on Ethernet and allows all the components of a home network to connect and integrate over an unpredictable wiring topology. The HPNA communication is used to pass information around a home to other HPNA-connected devices.

In the HPNA test, the SmartClass TPS connects to the HPNA network via CPE and communicates with the HPNA host of the network to initiate the test. Each communication path between all HPNA nodes will be tested on the network, letting users segment problem node paths, node-to-node communication issues, and verify correct functionality of the whole network. The SmartClass TPS lets users verify that HPNA networks are operating within expected service quality metrics and set up pass/fail limits to help simplify testing.

| HPNA TEST 9:39 AM HPNA Pass Press OK to get the detail link information |              |           |          |
|-------------------------------------------------------------------------|--------------|-----------|----------|
| Link                                                                    | Rate,Mode    | PER       | SNR      |
| 1> 2                                                                    | 112Mbps,16/7 | 0.00e+00  | 38.85 dB |
| 1> 3                                                                    | 112Mbps,16/7 | 0.00e+00  | 39.46 dB |
| 2> 1                                                                    | 112Mbps,16/7 | 0.00e+00  | 41.00 dB |
| 2> 3                                                                    | 112Mbps,16/7 | 0.00e+00  | 39.64 dB |
| 3> 1                                                                    | 112Mbps,16/7 | 0.00e+00  | 38.82 dB |
| Ò.                                                                      | Restart      | Statistic | s on the |

HPNA test results summary screen

# **Mobile Device Application**

The SC TPS mobile device application is available for Android devices and enables quicker, more efficient testing with immediate access to technical support information. Now, the SmartClass TPS can remain plugged into one location in the house while technicians move easily and quickly to remote locations simply using the app via a wireless connection back to the SmartClass TPS tester. The app also lets technicians see all test results screens from SmartID measurements on one screen, saving time and eliminating the need to switch test results, as well easily managing job files and exporting completed jobs to a server.

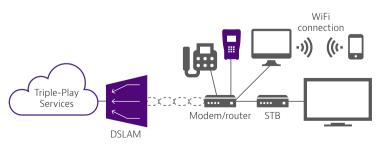

Remote access to SmartClass TPS from mobile device

### **Fiber**

Broadband DSL networks and broadband triple-play services often rely on fiber networks. An example is fiber-to-the-cabinet (FTTC) that brings the DSLAM closer to the customer for greater VDSL bandwidth. The DSLAM is served with a fiber back to the exchange to carry broadband signals. Another example is business customers connected to their service providers via ADSL2+/VDSL and via fiber. This drives the need for field technicians who work in these environments to have both DSL and fiber test capabilities.

For point-to-point fiber installation such as FTTC or business connections, field technicians can use the SmartClass TPS together with the Viavi MP-60 or MP-80 USB Optical Power Meter (OPM) to ensure that fiber cable attenuation meets system requirement performance and is ready to survive network aging and environmental impacts.

In combination with a Viavi SmartPocket OLS (optical laser source), the SmartClass TPS equipped with an MP-60 or MP-80 OPM can automatically perform optical link loss measurement at different wavelengths—resulting in a faster and more comprehensive fiber test.

| Fiber Test | What it Tests                                                 | Why it is Needed                               |
|------------|---------------------------------------------------------------|------------------------------------------------|
| level      | Optical power level<br>with pass/fail and<br>reference values | Optical loss must be within budget at ONU site |

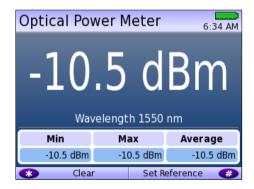

Optical Power Meter screen

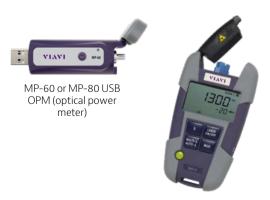

SmartPocket OLS (optical laser source)

# **Navigating the SmartClass TPS**

The SmartClass TPS adopts a new navigation concept with a user interface that o ers a wide range of personalization features, letting users customize it based on job task and preferences. They can increase or decrease the font size, move menu items up or down, hide or highlight specific menu selections, and change language options.

With remote operation included, training users becomes easy and also provides additional value when coaching users remotely or performing onsite troubleshooting.

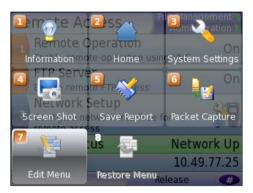

Utility screen

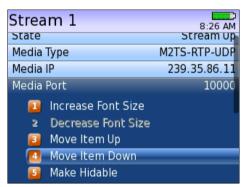

Customizable features

# **Instrument Handling**

The SmartClass TPS makes transferring results and test configuration files easy using a USB memory device or directly accessing the file manager on the test instrument through the embedded FTP server, or via the integrated Viavi StrataSync capabilities. Result files are available in .pdf, .csv, and .html file formats.

Technicians can also easily add new features and functions to units while in the field using StrataSync, a USB, or FTP.

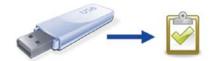

# StrataSync

Field operations must maintain the latest firmware and software on their assets and then find solutions to more easily add new functionalities once they are deployed in the field. At the same time, they face challenges implementing best practices for specific configurations or regional automated tests on a wider scale. Also, most field test results gathered after spending valuable time on a customer line are lost and cannot be reused. Manual operation limits the reach of good ideas—but StrataSync fixes these issues and expands SmartClass TPS benefits.

StrataSync is a hosted, cloud-based solution that manages assets, configurations, and test data for Viavi instruments to ensure they are all equipped with the latest software and installed options. It manages inventory, test results, and performance data from anywhere with browser-based ease improving both technician and instrument efficiency. StrataSync manages and tracks test instruments and collects data from the entire network that can be leveraged for results analysis, and informs and trains the workforce.

| StrataSync                | What It Does                                                                                                    | Why It Is Needed                                                                                                    |
|---------------------------|----------------------------------------------------------------------------------------------------|----------------------------------------------------------------------------------------------------|
| Asset<br>management       | Manages and tracks test instruments by displaying assets, versions, and locations. Maintains accurate instrument configuration. Provides visibility into instrument utilization. | Save time by eliminating time wasted on instrument setup. Reduce repeats with correctly configured instruments. Improve results and reduce operating costs.                                                                                       |
| Data-result<br>management | Collects and analyzes results with centralized collection and storage, secure visibility from anywhere, and consolidated test data/metrics.                                      | Access more data with centrally collected results for better use. Speed problem resolution by sharing data for faster troubleshooting. Drive compliance by tracking and comparing technician performance.                                         |
| Updates the workforce     | Informs and trains the workforce through alerts, release notes and manuals, and a comprehensive product-knowledge library.                                                       | Inform the workforce using a single source for instrument status, new capabilities, and educational content. Improve performance with quick access to training and troubleshooting information. Stay current with alerts for expiring warranties. |

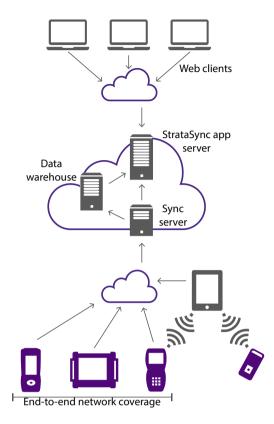

StrataSync architecture

| DSL Modem                                        |                                                                         | ADSL Standard Compliance                                       |  |
|--------------------------------------------------|-------------------------------------------------------------------------|----------------------------------------------------------------|--|
| Test Interface                                   |                                                                         | ITU-T G.992.1 Annex A, B (ADSL)                                |  |
| ADSL2+/VDSL2, RJ45 (single pair and bonded)      |                                                                         | ITU-T G.992.3 Annex A, B, J, L, M (ADSL2)                      |  |
|                                                  |                                                                         | ITU-T G.992.5 Annex A, B, J, M (ADSL2+)                        |  |
| Configuration<br>Modem                           | 5                                                                       | ANSI T1.413-1998, Issue 2                                      |  |
| Chipset                                          | Broadcom 63168                                                          | ITU-T G.992.5 INP Amendment 3                                  |  |
| Catalog #                                        | Configuration                                                           | General Settings and Features                                  |  |
| SCTPS-                                           | SmartClass TPS VDSL Mainframe (17a BONDED)                              | Auto sync                                                      |  |
| BONDED                                           |                                                                         | Auto, incremental, ADSL, VDSL technology modes configurable    |  |
| SCTPS-                                           | SmartClass TPS VDSL/Copper Mainframe (17a                               | Auto or Manual Framing mode                                    |  |
| BONDED-CU                                        | BONDED)                                                                 | PTM mode for ADSL2+ and VDSL2                                  |  |
| VDSL Standar                                     |                                                                         | ATM mode for ADSL2+ and VDSL2                                  |  |
| ITU-T G.993.2 \                                  |                                                                         | Auto, ATM, PTM modes configurable                              |  |
| ITU-T G.998.1 A                                  |                                                                         | G.INP support for ADSL2+ and VDSL2 (configurable for upstream/ |  |
| ITU-T G.998.2 F                                  |                                                                         | downstream)                                                    |  |
|                                                  | Self-FEXT cancellation (vectoring)                                      | Vectoring support for VDSL2                                    |  |
|                                                  | mproved impulse noise protection for DSL transceivers                   | SOS mode support in VDSL2 and VDSL bonded                      |  |
|                                                  | files: 8a/8b/8c/8d, 12a/12b, 17a, 30a<br>les: 8a/8b/8c/8d, 12a/12b, 17a | Modem Summary Results                                          |  |
|                                                  | and 998, U0 band                                                        | Modem state                                                    |  |
|                                                  | for all specified profiles                                              | ADSL mode, VDSL profile                                        |  |
|                                                  |                                                                         | Actual and maximum attainable bit rate (payload)               |  |
| Vectoring and bonding for all specified profiles |                                                                         | Capacity                                                       |  |
| Vector-friendly mode  ADSL Standard Compliance   |                                                                         | Actual margin                                                  |  |
| ITU-T G.992.1 A                                  |                                                                         | 1 MHz attenuation  Group rate for DSL bonded                   |  |
|                                                  | Annex A, L, M (ADSL2)                                                   | Group maximum attainable bit rate for DSL bonded               |  |
|                                                  | Annex A, M (ADSL2+)                                                     |                                                                |  |
| ITU-T-G.998.1 A                                  |                                                                         | DSL Signal                                                     |  |
| ITU-T-G.998.2 I                                  |                                                                         | Sync counter                                                   |  |
| ANSI T1.413-199                                  | 3                                                                       | Trained path                                                   |  |
|                                                  | NP Amendment 3                                                          | Loop length                                                    |  |
| Modem                                            | AT / Wilchdimente 3                                                     | Vectoring status SATN (signal attenuation)                     |  |
| Chipset                                          | Broadcom 63168                                                          | LATN (line attenuation)                                        |  |
| Catalog #                                        | Configuration                                                           | 1 MHz attenuation                                              |  |
| SCTPS-AB                                         | SmartClass TPS VDSL mainframe ANX A/B VDSL 30a                          | TX power                                                       |  |
| SCTPS-AB-CU                                      | SmartClass TPS VDSL/copper mainframe ANX A/B —                          | Interleave delay                                               |  |
|                                                  | VDSL 30a                                                                | Actual INP                                                     |  |
| VDSL Standar                                     | d Compliance                                                            | Noise Margin                                                   |  |
| ITU-T G.993.2 A                                  | Annex A, B (VDSL2)                                                      | Maximum noise margin                                           |  |
| ITU-T G.993.5 S                                  | Self-FEXT cancellation (vectoring)                                      | Actual noise margin                                            |  |
| ITU-T G.998.4 I                                  | mproved impulse noise protection for DSL transceivers                   | Minimum noise margin                                           |  |
| <u></u>                                          |                                                                         | DCL E                                                          |  |

**DSL Errors** 

FEC (forward error correction)

CRC (cyclic redundancy check)

SES (severely errored seconds) UAS (unavailable seconds)

HEC (in ATM mode)

ES (errored seconds)

Vector-friendly mode

Single-pair profiles: 8a/8b/8c/8d, 12a/12b, 17a, 30a

Vectoring for single-pair profiles: 8a/8b/8c/8d, 12a/12b, 17a

Band plan 997 and 998, U0 band

| Specification            | ns                                        |
|--------------------------|-------------------------------------------|
| DSL Alarm Second         | ds                                        |
| LOF (loss of frame)      | seconds                                   |
| LOS (loss of sync) s     | seconds                                   |
| LOM (loss of margi       | n) seconds                                |
| Band Statistics          |                                           |
| LATN per band (line      | e attenuation)                            |
| SATN per band (sig       | nal attenuation)                          |
| TX power per band        | 1                                         |
| <b>Graphical Results</b> |                                           |
| SNR (signal to nois      | e ratio-per-tone)                         |
| BPT (bits-per-tone)      |                                           |
| QLN (quiet line noi      | se-per-tone)                              |
| Hlog (including brid     | dged tap length conversion)               |
| DSL Identity             |                                           |
| Vendor code              |                                           |
| Vendor revision          |                                           |
| Vendor software re       | evision                                   |
| Vendor PHY revisio       | 'n                                        |
| Modem chipset (ha        | ardware revision)                         |
| SC-TPS serial numb       | per                                       |
| SC-TPS software ve       | ersion                                    |
| Data Mode Select         | tion                                      |
| PTM, ATM, Auto           |                                           |
| ATM Results              |                                           |
| Cell count user (RX      | /TX), OAM (RX/TX), bad (RX), dropped (RX) |
| HEC, OCD, LCD erro       | ors                                       |
| DSL Retransmission       | on (Upstream/Downstream)                  |
| Status                   |                                           |
| RTX-TX                   |                                           |
| RTX-C                    |                                           |
| RTX-UC                   |                                           |
| INP rein                 |                                           |
| Vectoring Status         |                                           |

V-Not Configured, V-Running, V-Full, V-Friendly

| N. I                                                          |    |
|---------------------------------------------------------------|----|
| Network                                                       |    |
| Data Modes                                                    |    |
| Bridged Ethernet                                              |    |
| IPoE                                                          |    |
| PPPoE                                                         |    |
| Multi-VLAN                                                    |    |
| IPv6oE                                                        |    |
| IPv6 Multi-VLAN                                               |    |
| VLAN for DSL Bridge Mode (Ethernet Mode – Bridge a<br>Router) | nd |
| Tag On/Off                                                    |    |
| VLAN interface count 1,2,3                                    |    |
| ID selection 0 – 4095                                         |    |
| Priority selection 0 – 7                                      |    |
| MAC Setting                                                   |    |
| Factory default, user-defined                                 |    |
| IP Setup and Status                                           |    |
| WAN/LAN status                                                |    |
| Gateway/DNS                                                   |    |
| Static or DHCP                                                |    |
| DHCP server on LAN                                            |    |
| DHCP user class                                               |    |
| DHCP vendor class                                             |    |
| IP release/renew                                              |    |
| DNS support WAN and LAN                                       |    |
| IPV6 mode: Manual, Stateless, DHCPv6 Stateful                 |    |
| DHCPv6 option: none, IA_PD                                    |    |
| IPv6 global address                                           |    |
| Local address mode: Manual, Automatic                         |    |
| Local IPv6 address                                            |    |
| Subnet prefix length                                          |    |
| ID a t                                                        |    |

IPv6 gateway

DNS server

# WAN/LAN Results

IP address, net mask, gateway, DNS, MAC address

# PPP/IP Connectivity

BRAS: PAP/CHAP IPCP

NAT

PPPoA, PPPoE, IPoA, IPoE, bridged

RFCs 2364, 2516, 1483, 2684

### DSL Bridge to WiFi

Configure SSID over 802.11b/g/n (2.4 GHz)

Optional security using WEP, WPA, WPA2

Configured via WiFi interface in remote access (requires Mobile App Connectivity software option)

| 10/100 Ethernet TE       |                               |
|--------------------------|-------------------------------|
| Test Interface           |                               |
| 10/100 Ethernet, RJ45    |                               |
| Data Modes               |                               |
| IPoE, PPPoE, Data off    |                               |
| MAC Setting              |                               |
| Factory default, user-de | fined                         |
| IP Setup and Status      |                               |
| LAN status               |                               |
| Gateway/DNS              |                               |
| Static or DHCP           |                               |
| DHCP user class          |                               |
| DHCP vendor class        |                               |
| IP release/renew         |                               |
| DNS support              |                               |
| IPV6 Mode: Manual, Sta   | iteless, DHCPv6 Stateful      |
| DHCPv6 option, none, l   | A_PD                          |
| IPv6 global address      |                               |
| Local address mode: Ma   | anual, Automatic              |
| Local IPv6 address       |                               |
| Subnet prefix length     |                               |
| IPv6 gateway             |                               |
| DNS Server               |                               |
| LAN Results              |                               |
| IP address, net mask, ga | teway, DNS, MAC address       |
| VLAN (on Ethernet 10)    | /100)                         |
| Tag on/off               |                               |
| VLAN interface count 1,  | 2, 3                          |
| ID selection 0 – 4095    |                               |
| Priority selection 0 – 7 |                               |
| Ethernet Results         |                               |
| Link status, RX/TX byte  | s, RX/TX frames, RX/TX errors |
| IP Data                  |                               |
| Test Interface           |                               |
| 10/100 Ethernet, RJ45    |                               |
| ADSL2+/VDSL2, RJ45       |                               |

| File Transfer Throughput Test |                     |  |
|-------------------------------|---------------------|--|
| Transfer protocol             | FTP, HTTP           |  |
| Transfer direction            | download, upload    |  |
| HTTP authentication type      | none, basic, digest |  |
| Save downloaded file          | yes, no             |  |
| Concurrent download           | disabled, 1, 2, 3   |  |
| Auto repeat                   | disabled, enabled   |  |
|                               |                     |  |

Results on status, byte transferred, total transfer rate, total transfer time, pre-transfer time, start transfer time, nake lookup time, connection time, redirection count, HTTP code, header size, request size

#### **Additional IP Data Test Software Option**

Web connectivity through browser

Proxy server

#### VolP

#### **Test Interface**

10/100 Ethernet, RJ45

ADSL2+/VDSL2, RJ45

#### **Supported Signaling Protocols**

H.323 ITU-T H.323 version 3 fast connect

H.323 ITU-T H.323 version 3 full connect

SIP RFC 3621

MGCP

# Supported Codec Configuration

ITU-T G.711 u-law/A-law (PCM/64 kbps)

ITU-T G.722 64K

ITU-T G.723.1 (ACELP/5.3, 6.3 kbps)

ITU-T G.726 (ADPCM/32 kbps)

ITU-T G.729a (GS-ACELP/8 kbps)

User-selectable silence suppression, jitter buffer

User-selectable transmit source (live voice conversation, tone transmit, IP voice announcement)

DTMF in-band

#### **General VoIP Settings**

User-selectable calling alias

User-selectable or default MAC address

STUN server

SIP query with URL

# **Gateway Settings**

User-selectable static or no gatekeeper direct connect mode

Supports inbound and outbound calls, with or without gatekeeper support  $% \left( 1\right) =\left( 1\right) \left( 1\right) \left($ 

**Ping and UDP Statistics** 

IP ping mode: IPv4, IPv6

percentage, packet size

Hop count, name lookup, and IP address of hops

Echoes sent/received, ping delay (cur/ave/max/min), lost count/

Supports IP address, DNS name, or gateway destination

Supports IP address and DNS address destination

#### Reported Results - VoIP

#### **Call Stats**

Full incoming call statistics, including IP address, far-end alias, far-end name, RTCP availability/ports, codec and rate, call signaling support, silence suppression enabled, and call duration

#### Throughput Audio

Sent/received in bytes and packets, out-of-sequence packets, remote packets

#### **Audio Delay**

Network, encoding, packetization, buffering, and total delay

#### Local OoS

Audio packets lost

Audio overall QoS current/min/max/QoS

#### Voice Stream

Packet delay, packet jitter, packet loss, overall QoS

#### Additional VoIP Software Options

MOS Software Option (requires VoIP)

#### **Audio Quality**

Call quality R-Factor current/min/max/average

Line quality R-Factor current/min/max/average

R-Factor G.107 current/min/max/average

R-Factor burst current/min/max/average

R-Factor gap current/min/max/average

CQ MOS current/min/max/average

LQ MOS current/min/max/average

PQ MOS current/min/max/average

Voice and video quality rating based on user-defined packet metric thresholds

MOS rating and R-Factor

#### Signaling Software Option (requires VoIP)

Skinny Cisco client protocol (SCCP)

#### IP Video

#### **Test Interface**

10/100 Ethernet, RJ45

ADSL2+/VDSL2, RJ45

#### Modes

Terminate, Monitor

### **Set-Top Box Emulation**

IGMPv2 and v3 emulation client

IGMP message status/decode status/error message

RTSP emulation client

#### **Service Selection**

Broadcast auto

Broadcast MPEG2-TS/UDP

Broadcast MPEG2-TS/RTP/UDP

Broadcast RTP/UDP

Broadcast rolling stream

Broadcast TTS/UDP

Broadcast TTS/RTP/UDP

RTSP MPEG2-TS/(RTP)/UDP

RTSP MPEG2-TS/(RTP)/TCP

RTSP RTP/UDP

RTSP RTP/TCP

#### **Video Source Address Selection**

IP address and port number

IP address, port number, and VoD URL extension

RTSP port select

RTSP vendor select

### Video Analysis Per Video Stream

Simultaneous Stream Support

3 terminate, 3 monitor

#### **Packet Loss Statistics**

Loss QoS threshold selection, current/history

Continuity errors count

Continuity errors current/max count %

RTP packets lost count

RTP packets lost current/max count %

RTP loss distance errors current/max/total

RTP loss period errors current/max/total

Minimum RTP loss distance

Maximum RTP loss period

Total RTP OOS count

Total RTP headers errors count

#### **Packet Jitter Statistics**

Jitter QoS threshold selection, current/history

PCR jitter current/average/max

RTP jitter current/max

### **Latency Results**

Latency threshold selection, current/history

IGMP latency ms

RTSP latency ms

Maximum latency ms

| Video Stream Data Results                                                                                                    | WiFi                                                                   |                                                                 |
|----------------------------------------------------------------------------------------------------|------------------------------------------------------------------------|-----------------------------------------------------------------|
| Total current/min/max/average                                                                                                   | Modes                                                                  |                                                                 |
| IP current/min/max/average                                                                                                    | WiFi Scan, WiFi Network Test, W                                        | iFi Access Point                                                |
| Video current/min/max/average                                                                                                   | WiFi Scan Features                                                     |                                                                 |
| Audio current/min/max/average                                                                                                   | Detects all available 802.11b/g/n                                      | 2.4 GHz WiFi networks                                           |
| Data current/min/max/average                                                                                                    |                                                                        | etting, power level, MAC address,                               |
| Unknown current/min/max/average                                                                                                 | 802.11 protocol                                                        |                                                                 |
| Stream Quality                                                                                                    | Histogram to view all WiFi netw                                        | ork signal strengths over time                                  |
| Error indicator QoS                                                                                                    | WiFi Network Features                                                  |                                                                 |
| Error indicator count                                                                                                    | Connect to a WiFi station as an e<br>results and run tests such as One |                                                                 |
| Sync errors count                                                                                                    | End Point results reported: RX ar                                      |                                                                 |
| PAT errors count                                                                                                    | dropped, collisions                                                    |                                                                 |
| PMT errors count                                                                                                    | WiFi Access Point (AP) Feature                                         | S                                                               |
| PID timeouts count                                                                                                    | Configure the meter as a WiFi AF                                       | (Ethernet to WiFi bridge)                                       |
| Service name                                                                                                    | Coaxial Cable Testing                                                  |                                                                 |
| Program name                                                                                                    | SmartIDs                                                               |                                                                 |
| PID Analysis (each stream)                                                                                                    | Now supported on SmartClass T                                          |                                                                 |
| PID number                                                                                                    | TPSVW, CSC-TPSVW-CU, SCTPS-AB, and SCTPS-AB-CU                         |                                                                 |
| PID type (video, audio, data, unknown)                                                                                          | Settings                                                               |                                                                 |
| PID description                                                                                                    | Support any cable coax type wit propagation (VOP) and cable cor        |                                                                 |
| Signaling Protocol Message Decode                                                                                               | Tests                                                                  | <u></u>                                                         |
| IGMP messages                                                                                                    | Locate SmartIDs                                                        | Identify cable runs                                             |
| RTSP messages                                                                                                    | VDSL Home Run Check                                                    | Test coax home runs to be used                                  |
| Standards                                                                                                    |                                                                        | for VDSL                                                        |
| RFC 2236, IGMP                                                                                                    | Whole Home Check                                                       | Test entire coax network at                                     |
| RFC 2326, RTSP                                                                                                    |                                                                        | physical layer prior to HPNA test                               |
| ISO (IEC 13818), video transport stream and analysis                                                                            | Features                                                               | D (6.1) II 6 II 6 II                                            |
| ETSI TR 10-290 V2.1, video measurements                                                                                         | Test Summary                                                           | Pass/fail results of cable faults, noise ingress, and frequency |
| TFC 1483; 2684, ATM AAL5                                                                                                    |                                                                        | sweep                                                           |
| RFC 2364, PPPoAAL5                                                                                                    | Network Map                                                            | Visual overview of coax                                         |
| Layer Correlation                                                                                                    |                                                                        | network                                                         |
| Combined result view for DSL LOS, DN (downstream) CRC, DN                                                                       | Detailed View                                                          | View cable lengths, faults, splitters, etc.                     |
| FEC, Ethernet RX errors, RX dropped, video continuity error, video RTP lost, video loss distance total, video loss period total | Sweep Data                                                             | Frequency sweep data graph                                      |
| Additional IP Video Software Options                                                                                            | HPNA Network Test                                                      | Trequency sweep data graph                                      |
| VMOS Software option (requires IP video)                                                                                        | Features                                                               |                                                                 |
| Video Relative MOS PID/Class                                                                                                    | Supports testing over RJ45 inter                                       | face                                                            |
| Video Absolute MOS PID/Class                                                                                                    | Ouick and Chronic test available                                       |                                                                 |
| Audio MOS PID/Class                                                                                                    | Settings                                                               |                                                                 |
| AV MOS PID/Class                                                                                                    | Configurable minimum PHY rate                                          | 12 – 256                                                        |
|                                                                                                    | Configurable SNR                                                       | 0 - 40                                                          |
|                                                                                                    | Configurable max packet loss                                           | 0 – 99 (quick)                                                  |
|                                                                                                    | ·<br>                                                                  | 0 – 9,999 (chronic)                                             |
|                                                                                                    |                                                                        |                                                                 |

Payload length size

Number of packets to send

6 - 1482

0 - 5,000 (quick)

0 - 500,000 (chronic)

#### **General Connection Status**

Station list including indication of the host

Device ID number

Device MAC address

Device HPNA Coppergate chipset firmware and version identification

#### **HPNA Network Results**

Segment specific rate, constellation, and baud

Segment specific packet error rate (PER)

Segment specific SNR

Segment specific receive power

Segment MAC addresses

#### **Fiber Test**

#### **Optical Power Meter**

| USB optical power meter             | MP-60,MP-80 |
|-------------------------------------|-------------|
| Min/Max/Average optical power level | dBm, mW     |

Selectable pass/fail threshold

Reference value

#### **Copper Test**

| copper lest                       | Range                       | Resolution       | Accuracy    |
|-----------------------------------|-----------------------------|------------------|-------------|
| AC Volts                          | 0 – 300 peak                | 1 V              | 2% ±1 V     |
| DC Volts                          | 0 – 300                     | 1 V              | 2% ±1 V     |
|                                   | 0 – 999 Ω                   | 1                | 2% ±2.5 Ω   |
|                                   | 1 – 9.99 kΩ                 | 10               | 2%          |
|                                   | 10 – 99.9 kΩ                | 100              | 2%          |
| Resistance                        | 100 – 999 kΩ                | 1 k              | 2%          |
|                                   | 1.0 – 9.9 MΩ                | 10 k             | 6.5%        |
|                                   | 10.0 – 100 MΩ               | 100 k            | 10%         |
|                                   | 0 – 49.99 Ω                 | 1                | 2% ±2.5 Ω   |
|                                   | 50 – 999 kΩ                 | 1                | 5% ±2.5 Ω   |
|                                   | 1.0 – 9.99 kΩ               | 10               | 5%          |
| Leakage                           | 10.0 – 99.9 kΩ              | 100              | 5%          |
|                                   | 100 – 999 kΩ                | 1 k              | 5%          |
|                                   | 1.0 – 9.9 MΩ                | 10 k             | 10%         |
|                                   | 10 – 100 MΩ                 | 100 k            | 15%         |
| Distance to                       | 0 – 999 m (0 – 3 k ft)      | 9 m (30 ft)      |             |
| Short                             | 1 – 10 km (3 – 30 k ft)     | 30.5 m (100 ft)  |             |
| Capac-                            | 0 – 44.9 nF                 | 3% ±45 pF        |             |
| itance/                           | 45 nF – 1.04 μF             | 3%               |             |
| 1                                 | 0 – 999 m<br>(0 – 2,999 ft) | 0.1 m (1 ft)     |             |
|                                   | 1 – 20 km<br>(3 – 66 k ft)  | 0.1 m (1 ft)     |             |
| DC Current                        | 0 – 110 mA                  | 1 mA             | ±2% ±1 mA   |
| Longitudi                         | 35 – 70 dB                  | 1 dB             | 2 dB        |
| nal Balance Good ground chresults |                             | verify longitudi | nal balance |
| Load Coil<br>Counter              | 0 – 8230 m<br>(0 – 27 k ft) | up to 5          | ±1          |
| POTS<br>Dialer                    | DTMF or Pulse Dial mo       | ode              |             |

### Job Manager and Test Results

#### **Features**

Create a job to save test results in an XML file to be uploaded to an FTP server  $\,$ 

#### Settings

Each job file consists of: Circuit ID, Work Ticket, Tech ID

Configurable FTP server address, directory, username, and password

#### **Mobile Device Application**

#### Features

Available for Android™ phone and tablet devices (Android 3.0 OS and later)

Remote Control SmartClass TPS over 802.11 wireless connection

Access to technician support content such as the users' manual, quick cards, training videos, and accessory guides

### General

#### **Power Supply**

| Battery                      | LiON internal rechargeable, field-<br>replaceable 4400 mA |  |
|------------------------------|-----------------------------------------------------------|--|
| Operating time               | >4 hours                                                  |  |
| Auto power down (adjustable) |                                                           |  |
| Charging time                | Approx. 6 hours                                           |  |
| AC line operation            | Via external adapter/car charger                          |  |

#### Connector

| DSL              | 8-pin modular (RJ45) |
|------------------|----------------------|
| Ethernet         | 8-pin modular (RJ45) |
| T/A, R/B, ground | 2 mm recessed banana |
| POTS             | 8-pin modular (RJ45) |
| USB              | USB 2.0              |

SmartClass TPS mainframe BN numbers CSC-TPSVW, CSC-TPSVW-CU, SCTPS-AB, and SCTPS-AB-CU support USB high power ≤500 mA; whereas previous hardware supported USB low power ≤100 mA only

#### Connectivity

USB flash drive

Remote access through FTP

| Remote operation | Ethernet, DSL, and WiFi (Mobile App   |
|------------------|---------------------------------------|
|                  | Connectivity Software option required |
|                  | for WiFi)                             |

Mobile Device Application (used with Mobile App Connectivity Software option)

Bluetooth (not yet supported in software)

### **Permissible Ambient Temperature**

| Storage and transport | -30 to +60°C (-22 to 140°F) |
|-----------------------|-----------------------------|
| Nominal range of use  | ±0 to +40°C (±32 to 122°F)  |

### Humidity

Operating humidity

### **Physical**

| Size (H x W x D)            | 230 x 120 x 70 mm (9.05 x 4.72 x 2.75 in) |
|-----------------------------|-------------------------------------------|
| Weight, including batteries | <1.1 kg (2.5 lb)                          |
| Display                     | 320 x 240 LCD color                       |
| CE marked                   |                                           |

# **Ordering Information – Available Packages**

The SmartClass TPS can be ordered in full configuration for high-end triple-play test demands, or it can be scaled down for specific needs and applications. All packages include IP data support for FTP/HTTP throughput, traceroute, and IP ping test. The unit is delivered in a carrying case with test leads.

| Description                                                          | Package #    | ADSL2+ | VDSL2 | Bonded<br>ADSL | Bonded<br>VDSL | WiFi         | Copper | Web | VoIP | MOS | IPTV | VMOS |
|----------------------------------------------------------------------|--------------|--------|-------|----------------|----------------|--------------|--------|-----|------|-----|------|------|
| Non-Copper Mainframe Packages                                        |              |        |       |                |                |              |        |     |      |     |      |      |
| SmartClass TPS ADSL<br>Best Value package                            | SCTP-V-PO    |        |       |                |                | SW<br>option |        |     |      |     |      |      |
| SmartClass TPS VDSL<br>Silver package                                | SCTP-V-P1    |        | •     |                |                | SW<br>option |        |     |      |     |      |      |
| SmartClass TPS web<br>Silver package                                 | SCTP-V-P3    |        | •     |                |                | SW<br>option |        |     |      |     |      |      |
| SmartClass TPS web and video Silver package                          | SCTP-V-P8    |        | •     |                |                | SW<br>option |        |     |      |     |      |      |
| SmartClass triple play<br>Silver package                             | SCTP-V-P11   |        | •     |                |                | SW<br>option |        |     |      |     |      | •    |
| SmartClass TPS bonded<br>ADSL/VDSL Silver<br>package                 | SCTP-V-P31   |        |       |                |                | SW<br>option |        |     |      |     |      |      |
| SmartClass TPS bonded<br>ADSL/VDSL and web<br>Silver package         | SCTP-V-P33   | -      |       |                |                | SW<br>option |        |     |      |     |      |      |
| SmartClass TPS bonded<br>ADSL/VDSL, web, and<br>video Silver package | SCTP-V-P38   | -      |       |                |                | SW<br>option |        |     |      |     |      |      |
| SmartClass triple-play<br>with bonded ADSL/VDSL<br>Silver package    | SCTP-V-P311  | •      | •     | •              | •              | SW<br>option |        |     |      |     |      | •    |
| SmartClass TPS ADSL<br>Gold package                                  | SCTPC-V-P0   | -      |       |                |                | SW<br>option | -      |     |      |     |      |      |
| SmartClass TPS VDSL<br>Gold package                                  | SCTPC-V-P1   |        |       |                |                | SW<br>option | •      |     |      |     |      |      |
| SmartClass TPS Web Gold package                                      | SCTPC-V-P3   |        |       |                |                | SW<br>option | •      |     |      |     |      |      |
| SmartClass TPS web and video Gold package                            | SCTPC-V-P8   |        | •     |                |                | SW<br>option | -      |     |      |     | •    | •    |
| SmartClass triple play<br>Gold package                               | SCTPC-V-P11  |        | •     |                |                | SW<br>option | -      | •   |      | •   | -    |      |
| SmartClass TPS bonded<br>ADSL/VDSL Gold package                      | SCTPC-V-P31  |        |       |                |                | SW<br>option | -      |     |      |     |      |      |
| SmartClass TPS bonded<br>ADSL/VDSL and web<br>Gold package           | SCTPC-V-P33  |        |       |                |                | SW<br>option | •      |     |      |     |      |      |
| SmartClass TPS bonded<br>ADSL/VDSL, web, and<br>video Gold package   | SCTPC-V-P38  | •      |       |                | •              | SW<br>option | •      |     |      |     |      | •    |
| SmartClass triple-play<br>with bonded ADSL/VDSL<br>Gold package      | SCTPC-V-P311 | •      |       |                |                | SW<br>option | •      |     |      |     |      | •    |

# **Ordering Information – Available Packages**

|                                                                                            |                |        |       | ADSL    |           |        |
|--------------------------------------------------------------------------------------------|----------------|--------|-------|---------|-----------|--------|
| Description                                                                                | Package Number | ADSL2+ | VDSL2 | Annex B | WiFi      | Copper |
| Packages with the Broadcom 63168 Modem that Support ADSL Annex B (bonded is not supported) |                |        |       |         |           |        |
| SmartClass TPS ADSL (Annex A only) Silver package                                          | SCTP-AB-P0     |        |       |         | SW option |        |
| SmartClass TPS ADSL (Annex A/B) and VDSL (30a) Silver package                              | SCTP-AB-P1     | •      | •     |         | SW option |        |
| SmartClass TPS ADSL (Annex A/B), VDSL (30a) WEB Silver package                             | SCTP-AB-P3     |        |       |         | SW option |        |
| SmartClass TPS ADSL (Annex A only) Gold package                                            | SCTPC-AB-P0    |        |       |         | SW option |        |
|                                                                                            | SCTPC-AB-P1    | •      | •     |         | SW option | •      |
| SmartClass TPS ADSL (Annex A/B), VDSL (30a) WEB Gold package                               | SCTPC-AB-P3    |        |       |         | SW option |        |

### Software Options\*

|                                                     |                  | Mainframe Version Support       |                         |  |  |
|-----------------------------------------------------|------------------|---------------------------------|-------------------------|--|--|
| Description                                         | Code             | SCTPS-BONDED<br>SCTPS-BONDED-CU | SCTPS-AB<br>SCTPS-AB-CU |  |  |
| ADSL (bonded) option                                | SCTP-ADSL-BONDED | •                               |                         |  |  |
| VDSL (bonded) option                                | SCTP-VDSL-BONDED | •                               |                         |  |  |
| Web browser option                                  | SCTP-WEB         | •                               | •                       |  |  |
| VoIP option includes SIP, H.323, and MGCP signaling | SCTP-VOIP        | •                               | •                       |  |  |
| SCCP signaling option (requires VoIP option)        | SCTP-SCCP        | •                               | •                       |  |  |
| MOS option for VoIP (requires VoIP option)          | SCTP-MOS         | •                               |                         |  |  |
| IP video option                                     | SCTP-IPVIDEO     | •                               | •                       |  |  |
| VMOS option for IPTV (requires IP video option)     | SCTP-VMOS        | •                               | •                       |  |  |
| WiFi test option                                    | SCTP-WIFI        | •                               | •                       |  |  |
| HPNA test option                                    | SCTP-HPNA        | •                               | •                       |  |  |
| Mobile app connectivity (revision 1) option         | SCTP-APP-REV01   | •                               | •                       |  |  |
| ADSL1/2/2+ Annex B software option                  | SCTP-ANXB        |                                 | •                       |  |  |

<sup>\*</sup> Software options can be factory installed before delivery or are field upgradeable.

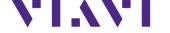

Contact Us

**+1 844 GO VIAVI** (+1 844 468 4284)

To reach the Viavi office nearest you, visit viavisolutions.com/contacts.

© 2017 Viavi Solutions Inc. Product specifications and descriptions in this document are subject to change without notice. smclasstpsVDSL-ds-tfs-nse-ae 30168392 901 0719

20 // SmartClass TPS viavisolutions.com